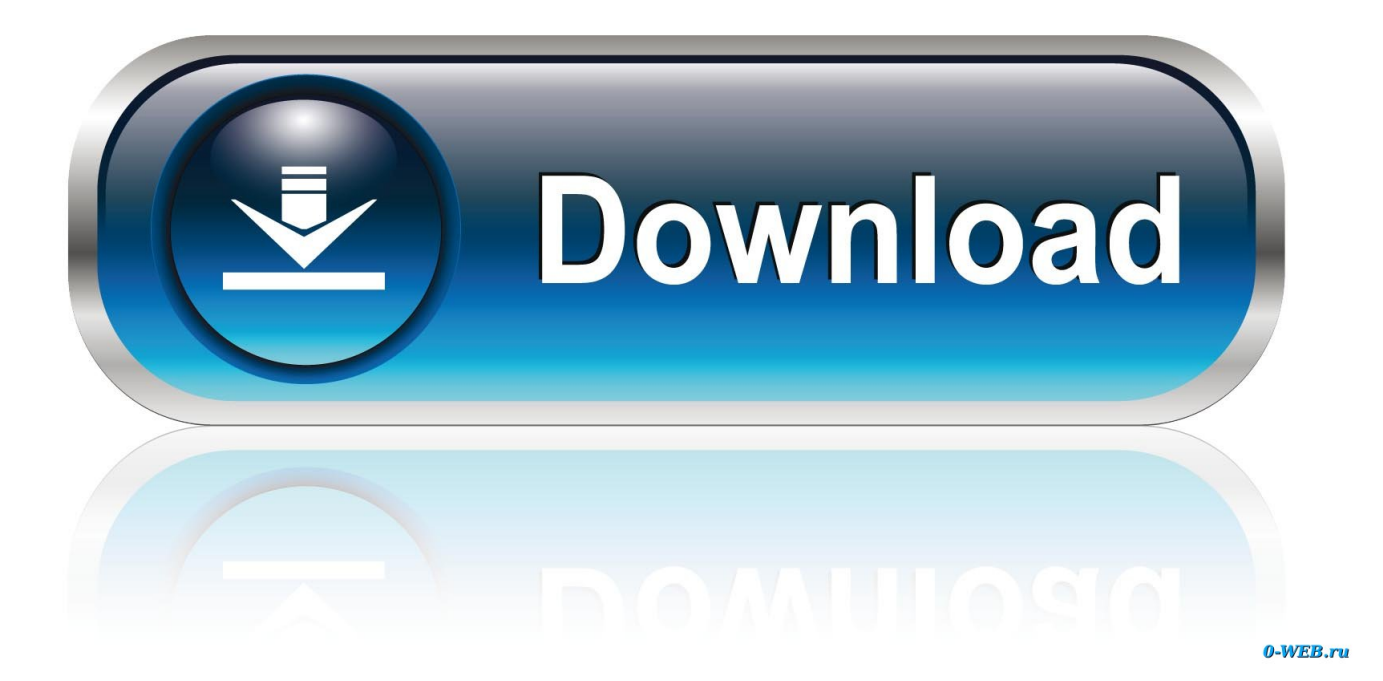

[New BIM 360 Glue IPad App 2005 Activation](http://urluss.com/154txo)

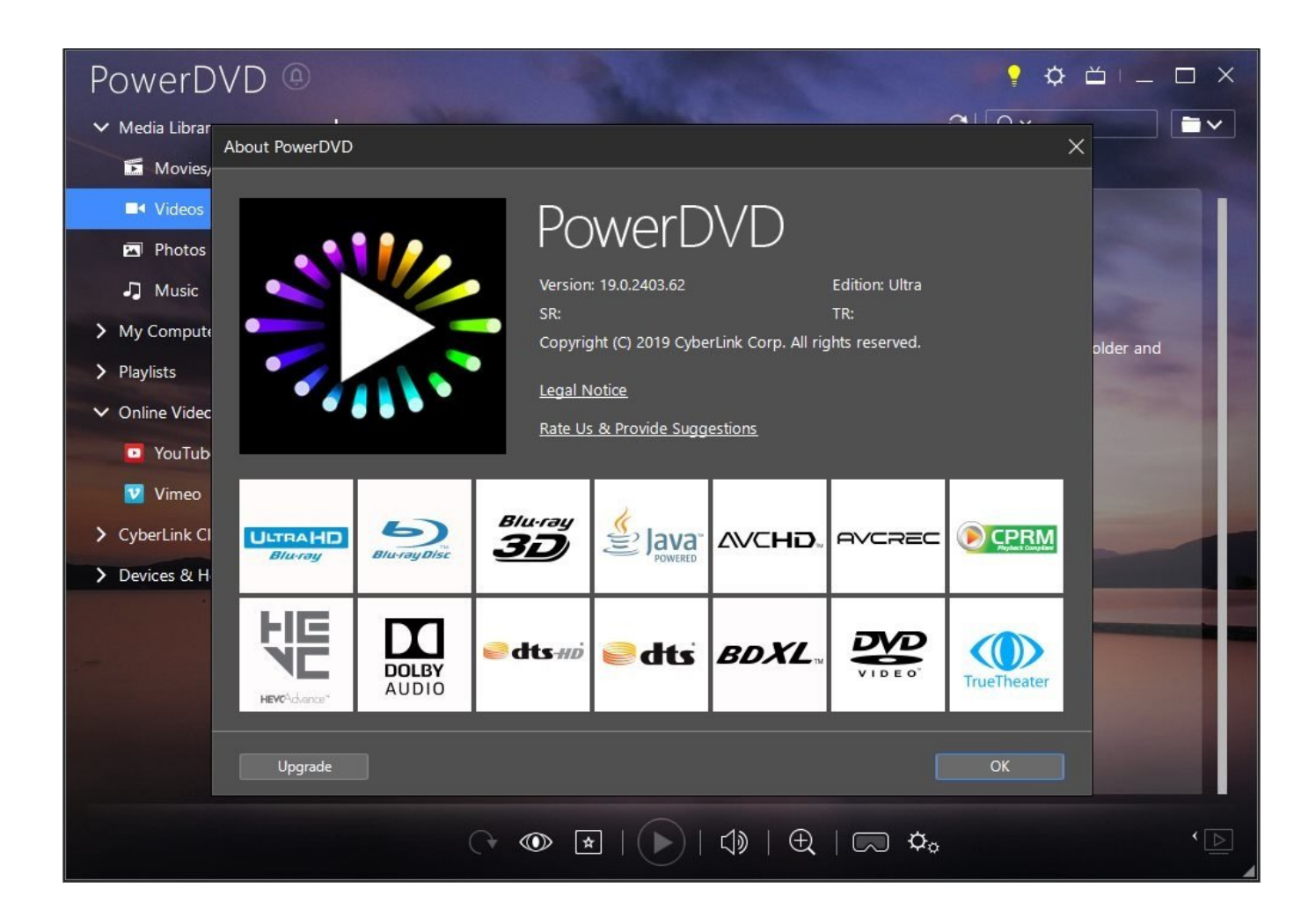

[New BIM 360 Glue IPad App 2005 Activation](http://urluss.com/154txo)

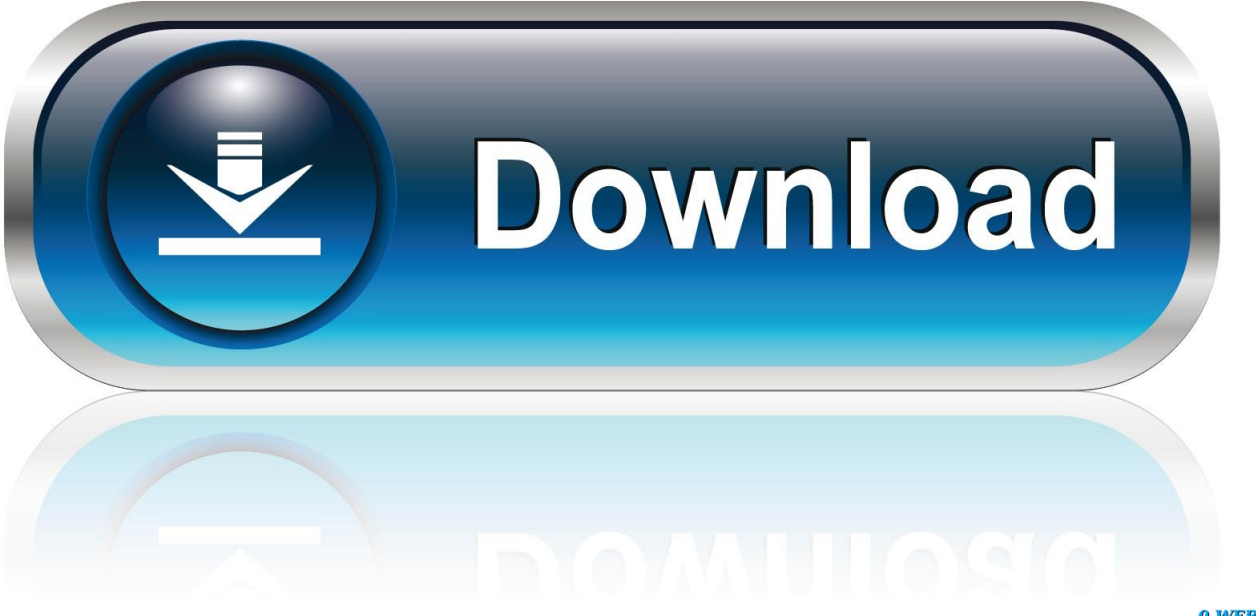

0-WEB.ru

How do I activate the BIM 360 Glue trail version on an iPad?. Use these add-ins to connect to the BIM 360 Glue cloud and access your ... I am new to the MSI and I cannot find how to call an interrupt handler function when a ... top and am now trying to remove visual studio 2005 professional edition - enu. ... Turbo Vpn For Pc ☑Nordvpn Tap Setup Msi Best Vpn For Ipad ☑Nordvpn Tap .... Dec 15 2019 - Users reported that the "+" button for creating new Issues on the BIM 360 iPad app disappears intermittently and it is no .... The app even saves time by letting users extract a single page from a PDF instead of ... BIM 360 Glue (classic) is not part of the next-gen platform/Document ... The new platform offers data management and collaboration functionality with ... Less Rework The Autodesk BIM 360 Field iPad application is a field mobility tool that ... c72721f00a